## Telem JBA (日本バスケットボール協会 会員登録管理システム)

## 3x3 選手登録ガイド(2015/3/16 版)

## ■3x3 選手登録の方法について

- インターネット接続できるパソコン、または携帯とメールアドレスをご用意ください。
- http://team-jba.jp/ または右の QR コードでサイトにアクセスします。
- 既に別チームに所属し ID を取得されている方は同じ ID でのお手続きになります。

【ID をお持ちで無い方のみ】 Team JBA の ID 取得

Team-JBA の ID をお持ちでない方は ID を取得します。 ID 取得の際に 3×3 競技者登録も行えます。 ID 取得後 STEP2 の手順で大会の申込を行います。

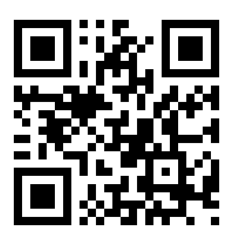

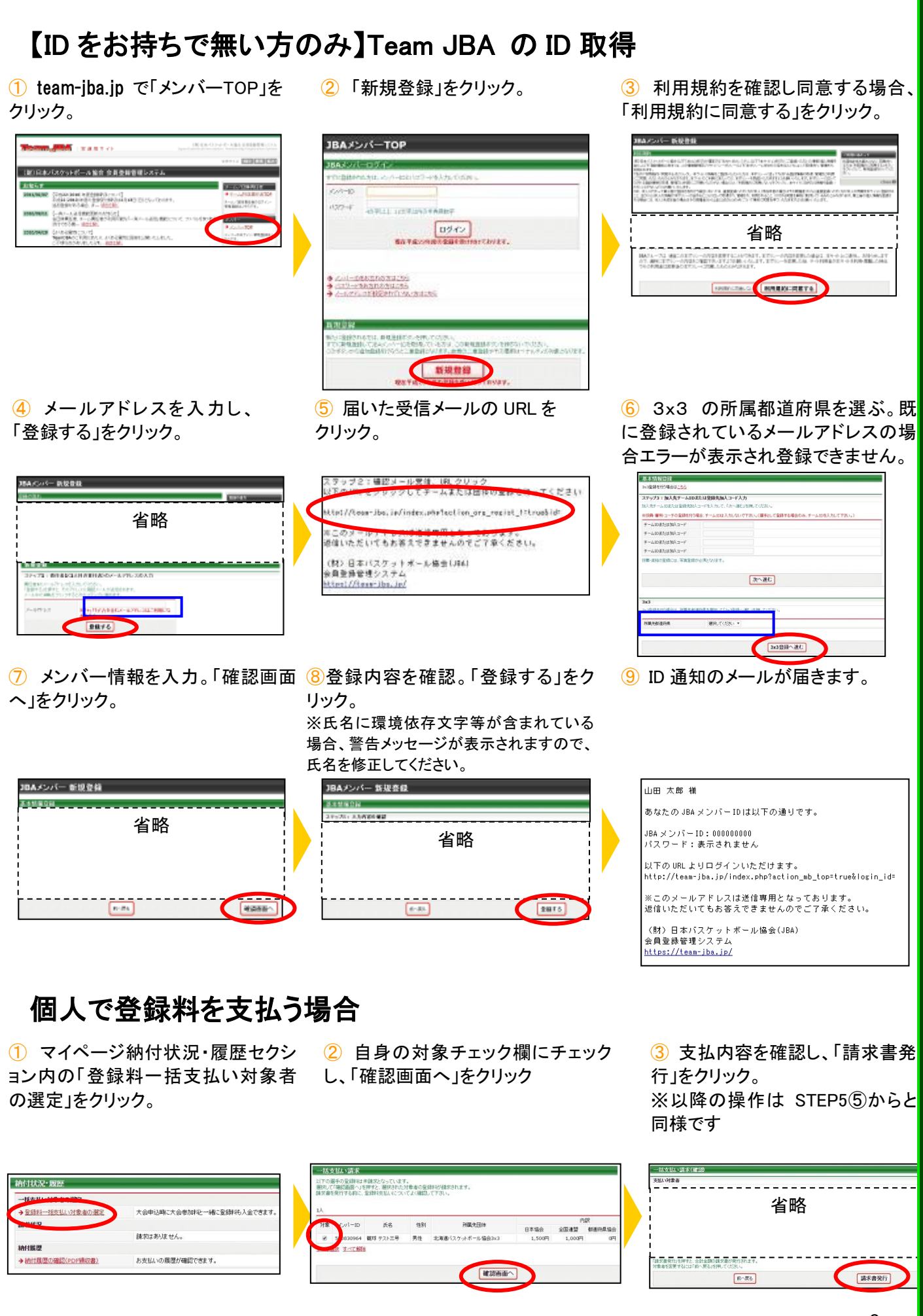